## **CyberCardZ**

Marco Guidone

Copyright © ©1995-98 by Marco Guidone ®

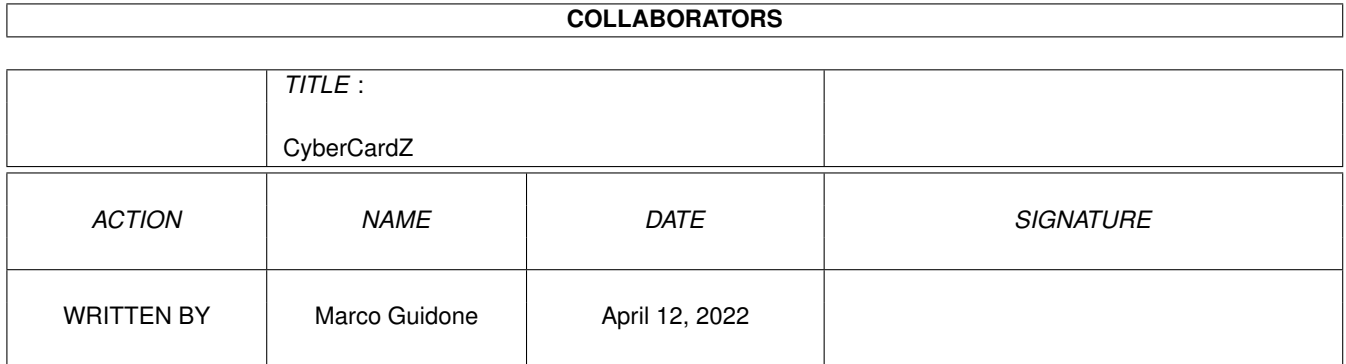

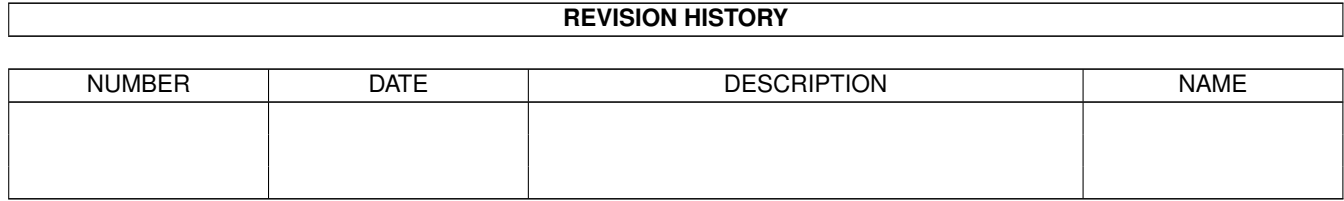

## **Contents**

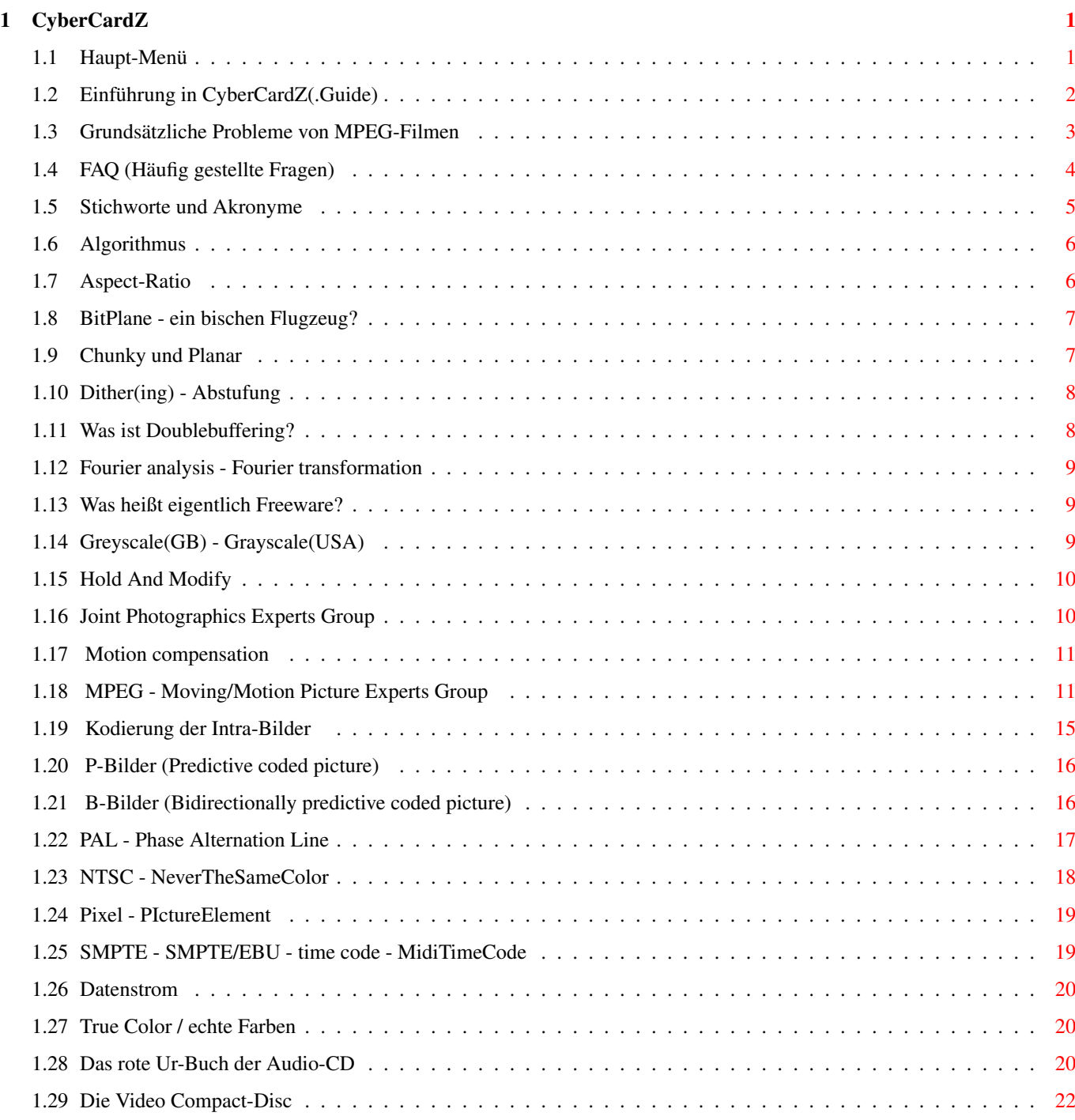

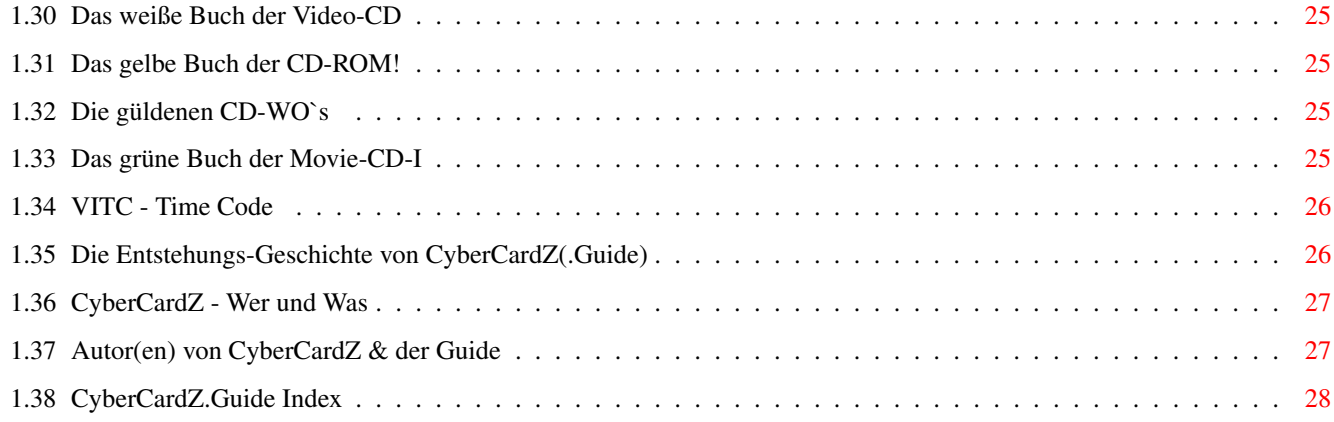

## <span id="page-5-0"></span>**Chapter 1**

# **CyberCardZ**

## <span id="page-5-1"></span>**1.1 Haupt-Menü**

CyberCardZ-Guide 0.2 public beta CyberCardZ ist (Assembler)programmiert von Marco Guidone ~~~~~~~~~~~~~~~~~~~~~~~~~~~~~~~~~~~~~~~~~~~~~~~~~~~~~~~~~~~~~~~~~~~~~~~~~~~~~~

```
\sim~~~~ Einführung
 \sim~~~~ Allgemeine Probleme
 \sim~~~~ FAQ (Häufig gestellte Fragen)
 \sim~~~~ Stichworte - Abkürzungen
 ~~
~~~~ Geschichte
 \sim~~~~ Credits und Literaturhinweise
 ~
~~~~ Autor(en)
 \sim
```
~~~~ Inhaltsverzeichnis (Index) ~ ~~~~ <= Klicken Sie hier - für Möbius-Schleife

## <span id="page-6-0"></span>**1.2 Einführung in CyberCardZ(.Guide)**

Einführung

-----------------------------------------------------------------------------

Copyright

Dieses Programm unterliegt dem (C)opyright © 1995-98 von Marco Guidone.

Distribution

CyberCardZist [noch]

FreeWare

. Das Copyright soll gewährleisten, daß

das Spiel für alle Interessierten zugänglich ist. Fred Fish und dem Aminet ist es ausdrücklich erlaubt, dieses Spiel in CD-ROM- oder Disketten-Compilations zu verbreiten. Wenn Sie beabsichtigen, CyberCardZ in eine andere Zusammenstellung aufzunehmen und zu veröffentlichen, nehmen Sie Kontakt mit dem

> Autor auf.

Vorwort

Warum heißt das Programm "CyberCardZ"? Cyber nicht weil es nun supergut ist, sondern weil das Spiel für die CyberGFX-Software geschrieben ist.

Es wird kein Anspruch darauf erhoben, daß irgendeine Funktion in diesem Programm fehlerfrei ist. Sollten Sie also eine Modifikation an Ihrem Computer vornehmen, können bei eventuellem Schaden weder ich noch eine andere an diesem Projekt beteiligte Person zur Verantwortung gezogen werden.

Einführung

CyberCardZ ist ein Kartenspiel ähnlich Solitaire nach dem "8mal8"-Prinzip. Also 8 Spalten und 8 Karten-Stapel. Die Karten dürfen Schwarz auf Rot und Rot auf Schwarz gelegt werden... (Die nächste Guide enthält wahrscheinlich die wirkliche Spielanleitung vom

Programm-Autor selbst!)

Die Informationen für CyberCardZ wurden aus Netmails, Tips anderer Quellen sowie meiner eigenen Erfahrung zusammengestellt. Das Programm ist keineswegs vollkommen, Verbesserungen/Beiträge sind immer willkommen!

Alle User, die etwas zu diesem CyberCardZ-Guide beigetragen haben, sind unter

Credits genannt.

Verbesserungen, Kommentare und eigene Beiträge zu diesem Dokument senden Sie bitte an den Autor des Guides.

## <span id="page-7-0"></span>**1.3 Grundsätzliche Probleme von MPEG-Filmen**

Allgemeine Probleme

-----------------------------------------------------------------------------

Der MPEG-I Standard sieht zwar eine Größe von bis zu 352 \* 288 Pixel vor, aber meist sind die Filme nur 160 \* 120 groß, was natürlich nicht für eine volle Bildschirmauflösung reicht.

Die meisten Amigas sind leider viel zu langsam, um auch nur annähernd einen ruckelfreien MPEG-Film zu sehen, geschweige denn auch noch Audio zu hören! Als Mindestausstattung sei ein Rechner mit MC68030 empfohlen, damit man wenigstens 4 - 5 Bilder pro Sekunde erlangt. Denn sonst kommt einfach kein Animations-Fealing rüber. (Animare [lat.] = zum leben erwecken)

Größere Bildfenster werden durch Einfügen von Bildpunkten erzeugt, die durch Interpolation aus den Original-MPEG-Daten errechnet werden. Im günstigsten Fall erzeugt der Scaler einen leichten " Weichzeichnereffekt ", schlechte Scaler-Chips produzieren Klötzchen oder andere häßliche Bildfehler. Weniger störend, aber in kritischen Szenen deutlich sichtbar, sind Farbschlieren und fleckige Gesichter, wenn die RGB-Stufe der Decoder-Karte - oder Software statt in True-Color nur mit 17 oder 16 Bit arbeitet.

Weitere Einschränkungen entstehen bei der Wiedergabe auf dem Computermonitor. Da diese auf maximale Schärfe und nicht auf große Helligkeit optimiert sind, ist ihr Kontrastumfang geringer als der eines TV-Geräts. Videos wirken auf dem Monitor ausgesprochen flau. Störend sind auch Treppen- und Versatzeffekte: bei jedem schnellen, horizontalen Schwenk zerfällt das Bild in waagerechte Streifen. Sie haben ihre Ursache darin, daß der Bildwechsel des Videos nicht verdeckt erfolgt, sondern aufgrund der höheren Bildrate der Grafikkarte in mehreren Stadien sichtbar ist, ein Eeffekt der teilweise sehr drastisch in Erscheinung tritt. In Infotainment-Anwendungen kann man diese Einbußen verschmerzen, dem Genuß von Spielfilmen ist dies jedoch sehr abträglich. Wer in erster Linie Filme abspielen will, sollte daher eine MPEG-Katre mit Videoausgang wählen und ein TV-Gerät anschließen. Bei Ausgabe über den Videoausgang können diese Störungen nicht auftreten.

Mit maximal 50 bis 74 Minuten ist die Video-CD

auch hinsichtlich der Speicher-

kapazität jeder Videokasette unterlegen. Die normale Spielfilmlänge von 90 Minuten erfodert zwei Scheiben. Abhilfe versprechen Laufwerke, die mit kürzeren Laserwellenlängen High-Density-CDs lesen. Mit dieser Technik ist aber frühestens in zwei Jahren (1999?) zu rechen.

Absolute Topqualität erzielt erst MPEG-II. Es ist der für digitales Fernsehen vorgesehene Standard und deckt TV-Formate von Standardvideo bis HDTV ab. Den dabei auftretenden Datenraten von bis zu 10 MB/sek. sind aber weder die CD-ROM noch andere PC-Techniken gewachsen.

## <span id="page-8-0"></span>**1.4 FAQ (Häufig gestellte Fragen)**

Häufig gestellte Fragen (Frequently Asked Questions)

-----------------------------------------------------------------------------

- F: Warum heißt das Programm "CyberCardZ"?
- A: "Cyber" nicht weil es nun supergut oder weil Cyber gerade on vogue ist, sondern weil das Spiel für die CyberGFX-Software geschrieben ist.

F: Woher kommen wir, wohin gehen wir, warum das alles?

A: 42

```
(Mark Adler <madler@cco.caltech.edu>)
```
F: Was ist MPEG?

A: MPEG ist eine Gruppe von Leuten die sich unter dem Label ISO (International Standards Organization) treffen, um einen neuen digitalen Video- und Audio-Standard aus der Taufe zu heben.

Im Prinzip definieren sie einen komprimierten Datenstrom.

Der Kompressionsalgorithmus ist eigentlich Sache der einzelnen Hersteller.

Die Moving Picture Experts Group (MPEG) trifft sich ca. viermal im Jahr, und das jeweils eine Woche lang. Viel Gehirnschmalz wird auch zwischen den Treffen aufgebracht.

Die Arbeit wird jedoch während der Treffen geplant und organisiert.

#### F: Hat MPEG irgendwas mit JPEG zu tun?

A: Nun, es klingt ähnlich, und beide sind Teile vom selben Unterkomittee der ISO, wie auch JBIG und MHEG, und sie treffen sich auch meist am selben Ort. Aber es sind verschiedene Gruppen von Leuten, privat und kommerziell, die verschiedene Aufgaben verfolgen.

JPEG ist für Einzelbildkompression!

F: Was sind dann JBIG und MHEG?

A: JBIG ist für binäre Bildkompression wie z. B. Faxe (Facsimilile), und MHEG ist ein multimedialer Datenstandard für Bilder, Video, Audio, Text usw.

## <span id="page-9-0"></span>**1.5 Stichworte und Akronyme**

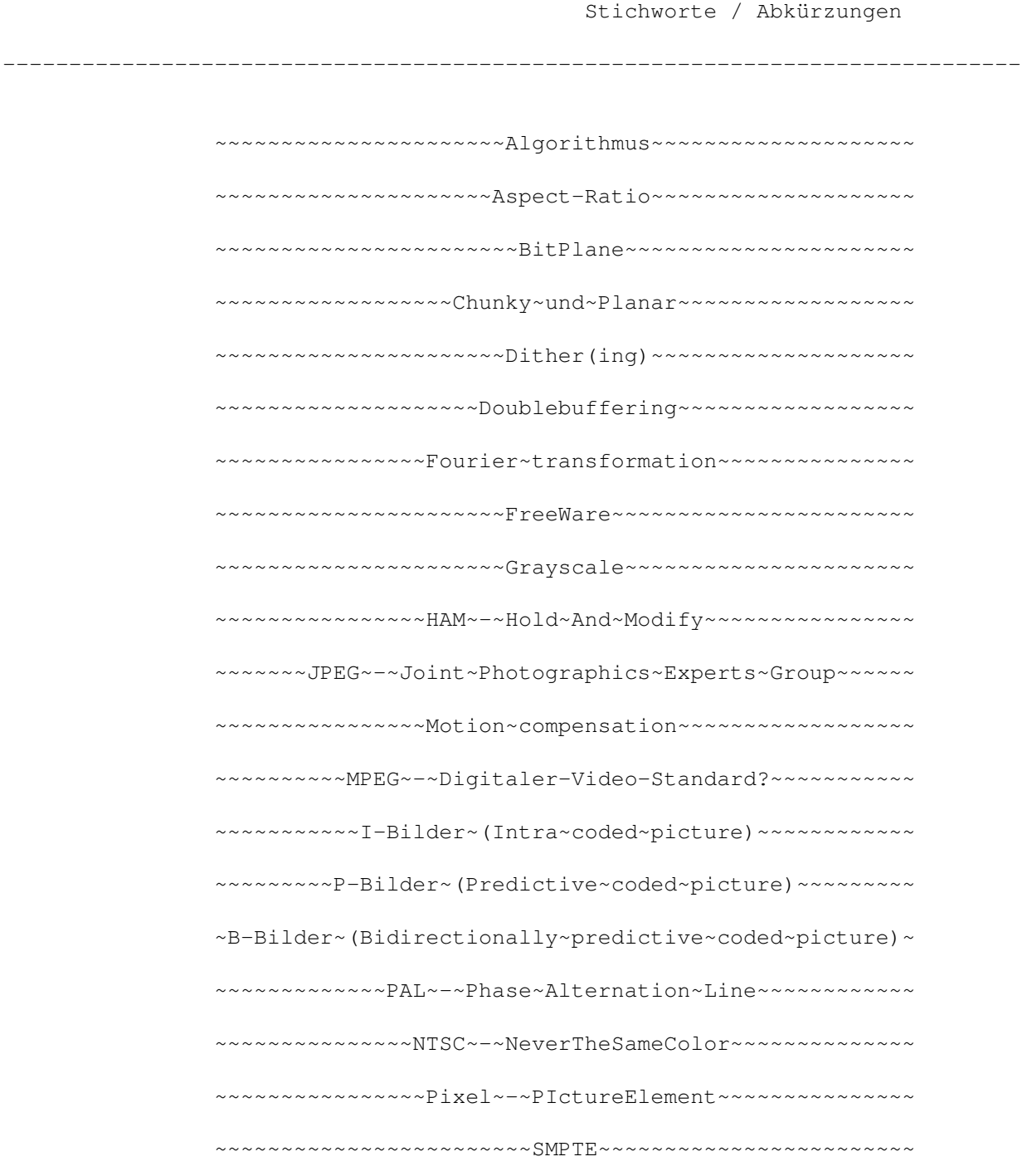

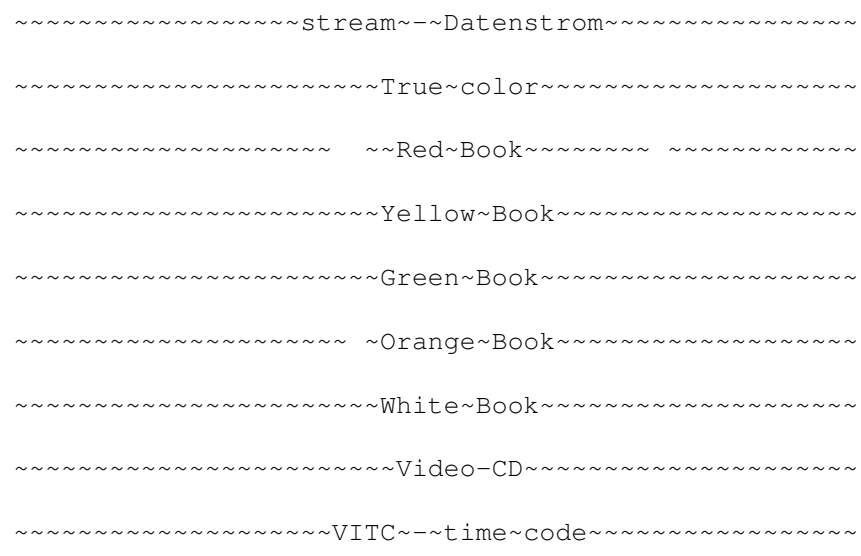

## <span id="page-10-0"></span>**1.6 Algorithmus**

Dieser Begriff hat nichts mit dem musikalischen Rhythmus zu tun. Ein Algorithmus wird im allgemeinen definiert als: Eine bestimmte aus einfachen Schritten bestehende Schrittfolge zur Ausführung einer komplexen mathematischen Operation, wobei unter Umständen bestimmte Teilschritte gemäß bestimmten auftretenden Bedingungen wiederholt werden müssen, um das angestrebte Ende der Operation zu erreichen. Als Beispiel eines Algorithmus kann das Telefonieren aus einer öffentlichen Telefonzelle dienen: Nur wenn man die Reihenfolge der erforderlichen Einzelhandlungen (Hörer abnehmen, Geld einwerfen, Nummer wählen) einhält, kommt die Verbindung zustande. Das Zustandekommen des Gesprächs aber ist von der Bedingung abhängig, daß am anderen Ende der Verbindung jemand den Anruf entgegennimmt - falls nicht, oder falls die Leitung bereits besetzt ist, muß man den Vorgang solange wiederholen, bis das Gespräch stattfindet oder man sich zum Abbruch des Versuchs entscheidet. In einem anderen Land aber kann es hierfür einen anderen Algorithmus geben, das heißt die Reihenfolge der Teilschritte kann sich ändern (z. B. in Großbritannien wird das Geld erst nach dem Abheben durch den angerufenen Teilnehmer eingeworfen) oder es kann ein ganz anderer Vorgang existieren, um das gleiche Ziel zu erreichen: (z. B. die Benutzung eines Sonderhebels, um einen Notruf zu tätigen).

## <span id="page-10-1"></span>**1.7 Aspect-Ratio**

Das Höhen-Breiten-Verhältnis (z. B. eines Bildschirms). Beim Fernseher beträgt dieses Verhältnis etwa 3:4, die neueren "high definition" Bildschirme verwenden 9:16. Da die Höhe und Gestalt eines Bildschirmpunkts von der aktuellen Bildschirmauflösung abhängig ist, muß unter Umständen bei der Druckerausgabe ein Korrekturfaktor benutzt werden, um die richtigen Verhältnisse bei der Hardcopy zu erhalten; beziehungsweise die Darstellung am Bildschirm muß entsprechend korrigiert werden, damit zum Beispiel Kreise tatsächlich als runde Gebilde erscheinen.

## <span id="page-11-0"></span>**1.8 BitPlane - ein bischen Flugzeug?**

Eine BitMap für eine "Schicht" des Amiga-Bildschirms; die Anzahl ← der verwen-

deten BitPlanes bestimmt die Anzahl der verfügbaren Farben am Bildschirm. Die BitPlanes sind sehr speicherintensiv: ein BitPlane in niedrig auflösendem Modus braucht im

NTSC

-Format 8.000 Bytes; dieser Bedarf wird bei Hochauflösung oder Interlace verdoppelt, bei beiden gleichzeitig vervierfacht - ein Bildschirm mit Hochauflösung, Interlace und 16 Farben braucht insgesamt 128.000 Bytes, also bleiben bei einem normalen 512-KByte-Gerät nur etwa 250.000 Bytes für das Programm und die Daten. Bei dem europäischen

PAL

-Amiga mit 256 bzw.

512 Bildschirmzeilen ist der Speicherbedarf um etwas über 25% (10.240 Bytes pro BitPlane im niedrigauflösenden Modus) höher. Die neuen, noch höheren Auflösungen und mehr Farben bei den AGA-Modellen benötigen noch mehr Chip-RAM.

## <span id="page-11-1"></span>**1.9 Chunky und Planar**

Einfach gesagt stehen die Bezeichnungen "chunky" und "planar" ( ←- Kürzel für bit-

planar) für verschiedene Arten, grafische Daten im RAM des Rechners zu speichern. Sie sind einfach zu verstehen, aber evtl. etwas schwierig zu erklären:

Die Anzeige eines Computers besteht aus einem Netz von

Pixeln

. Jedes Pixel kann man sich als eine Zahl denken, die für die Farbnummer des Pixels steht. Hier ist zum Beispiel eine ganz einfache Anzeige mit 4 Farben:

#### 00302132

Der Amiga speichert dies im 'bitplanaren' Modus, d.h. es werden verschiedene sogenannte

Bitplanes verwendet, in denen zu jedem Pixel genau ein Bit gehört. Für eine Zahl zwischen 0 und 3 brauchen wir 2 Bits, also auch zwei Bitplanes, die dann so aussehen:

> Dies ist Bitplane 0 Dies ist Bitplane 1 -------- Nun addieren wir sie, wobei wir die zweite mit 2 multiplizieren

Das ist also die gewünschte Grafik. Nun gäbe es aber natürlich auch eine andere Möglichkeit: Wir könnten die jeweils 2 Bits direkt hintereinander anordnen in sogenannten Chunks:

00 00 11 00 01 10 11 01 = 00302132

Dies ist das Prinzip des Chunky-Modus. Man kann im allgemeinen kaum sagen, daß

eine dieser beiden Methoden besser oder schlechter ist. Allerdings haben natürlich beide ihre Vor- und Nachteile:

Zunächst hat vielleicht jeder schon einmal gesehen, daß auf dem Amiga beim Scrollen von farbigem Text ein gewisses Flackern entsteht. Genauer gesagt ändern sich kurz die Farben. Was dabei passiert, ist, daß der Computer Bitplanes verschiebt, gleichzeitig aber dieselben Daten für die Anzeige verwendet werden. Wenn etwa gerade Bitplane 0 verschoben wurde, aber Bitplane 1 noch nicht verschoben ist, so hätten wir kurzfristig im obigen Beispiel die folgende Anzeige:

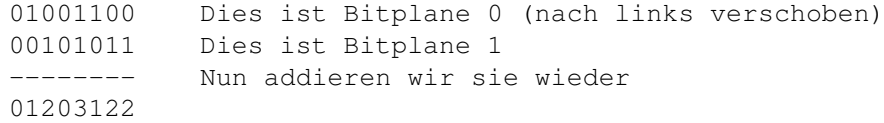

Sobald die zweite Bitplane ebenfalls verschoben ist, stimmt wieder alles, aber kurzfristig entsteht dabei eben jenes Flackern. Bei einer Chunky-Anzeige dagegen wäre eben nur ein Teil des Bildschirms schon verschoben und ein anderer Teil noch nicht.

Umgekehrt ist es im Chunky-Modus schlecht möglich, mit beliebiger Anzahl von Farben zu arbeiten: Da ein Byte 8 Bits hat, gehören etwa bei 4 Farben zu jedem Byte 4 Pixel. Man muß also stets erst berechnen an welcher Stelle des Bytes die Informationen zu einem bestimmten Pixel sitzen. Das ist aufwendig. Noch schlimmer wird die Sache bei 8 Farben: Da beginnen die Pixel noch nicht mal an der gleichen Stelle. Das ist sehr umständlich und rechenzeitaufwendig. In der Praxis gibt es daher Chunky-Anzeigen nur im 8-Bit-Modus (256 Farben) und im

 $24 - B$ it -Modus (16,6 Mio. Farben). Es ist allerdings möglich, daß die ←- Anwender da gar nicht so unglücklich darüber sind...

## <span id="page-12-0"></span>**1.10 Dither(ing) - Abstufung**

Die Erzeugung von Farbtönen, indem ein engeres oder breiteres Punktmuster benutzt wird; werden andere Farben benutzt, erzeugt das Punktmuster aufgrund des artifacting den Eindruck eines neuen Farbtons. Das Verfahren wird oft in grafischen Anwendungen eingesetzt, um Schattierungen zu realisieren.

## <span id="page-12-1"></span>**1.11 Was ist Doublebuffering?**

Bei animierter Grafik entsteht das Problem, daß gleichzeitig die ← Daten verändert und angezeigt werden. Dabei kommt es dann unweigerlich zu einem gewissen Flackern. (siehe Chunky~und~Planar

)

Die Lösung des Problems ist es, quasi zwei Bildschirme zu benutzen: Der eine

wird immer angezeigt. Gleichzeitig wird auf dem anderen Bildschirm, der nicht angezeigt wird, das neue Bild gezeichnet. Es gibt kein Flackern, da die Grafik-Hardware nur auf das RAM des ersten Bildschirms zugreift und der Prozessor nur auf das des zweiten. Dann wird umgeschaltet und der zweite Bildschirm angezeigt. Auf dem ersten kann jetzt gezeichnet werden.

## <span id="page-13-0"></span>**1.12 Fourier analysis - Fourier transformation**

Die "Zerlegung" einer komplexen Wellenform in deren verschiedene sinusförmige Bestandteile unterschiedlicher Frequenz und Amplitude. Die mathematische Operation, mit der man diese "Zerlegung" vornimmt, wird ,Fourier transform(ation)" genannt; bei der Computeranalyse wird ein leicht abgewandeltes Verfahren, discrete Fourier" angewandt, um computergerechte Werte zu erhalten. Mit diesem Verfahren "zerlegte" Schallwellenformen lassen sich durch entsprechende Multiplikation und Addition der Bestandteile wieder erzeugen; hier spricht man von der, additiven Schallsynthese.

## <span id="page-13-1"></span>**1.13 Was heißt eigentlich Freeware?**

Die eigentlich korrekte Bezeichnung für die meisten sonst als "PD" ← bezeichnet-

en Programme. "Freeware" - oder , Freely distributable software" - darf nur völlig unverändert und unter Beibehaltung sämtlicher

## Copyright

- Angaben und

evtl. beigefügter Dokumentation weitergegeben werden. Der einzige Unterschied zu einem kommerziellen Programm besteht darin, daß der Programmautor auf die Bezahlung ( daher "free" ) verzichtet. Der Programmcode darf von anderen OHNE AUSDRÜCKLICHE GENEHMIGUNG NICHT verändert oder zu eigenen Zwecken übernommen werden. Inzwischen hat sich als allgemeiner Oberbegriff für PD, Freeware und Shareware der Name "FD-Software" eingebürgert.

## <span id="page-13-2"></span>**1.14 Greyscale(GB) - Grayscale(USA)**

Die Verteilung der verschiedenen Grautöne zwischen Schwarz und ← Weiß oder der

verschiedenen Helligkeitsstufen einer Bildschirmanzeige. Der Informationsgehalt und die wahrnehmbare Auflösung eines Bildes lassen sich u.U. durch Angabe der relativen Helligkeit eines jeden

Pixels

erhöhen. Da das menschliche

Auge nur etwa 256 verschiedene Töne einer gegebenen Farbe erkennt, geht man davon aus, daß die sogenannten »echten Farben« (»True color«) mit dieser Anzahl Grauwerte (d.h. 8-Bit- Auflösung) darstellen ließe. Beim DTP wird aber aus Einsparungsgründen (Speicherbedarf) oft mit 64 oder 32 Grauwerten gearbeitet.

## <span id="page-14-0"></span>**1.15 Hold And Modify**

Ein Darstellungsmodus, bei dem alle 4096 Farben des Amigas ← dargestellt werden können. Für Amigas, bei denen nur 6

Bitplanes

zum Einsatz kommen

können, gilt: Da die Bitplanes 5 und 6 zur Steuerung dieses Modus verwendet werden, stehen nur 16 Grundfarben zur Verfügung, obwohl alle 32 Farbregister benutzt werden. Die Bezeichnung dieses Modus bedeutet, daß zwei der drei Farbwerte eines

Pixels

»festgehalten« werden, während der dritte Farbwert »modifiziert« wird; welcher Farbwert geändert wird, hängt von der Bitkombination in den beiden Steuerbits (00-keine Änderung, 01-Blauwert, 10-Rotwert, 11- Grünwert) ab. Geändert werden nur die Farbregister 16 bis 31, indem der zu ändernde Farbwert des Pixels unmittelbar links von der aktuellen Bildschirmposition durch die Bitkombination aus den Bitplanes 1 bis 4 ersetzt wird. Dieser Modus ist zeilenorientiert, d.h eine Änderung wird nicht in die nächste Bildschirmzeile übertragen. Dafür wird dem äußerst linken Pixel der Zeile die Hintergrundfarbe zugewiesen. Durch Tricks mit der Copperlist ist es findigen Programmieren gelungen, diesen Modus auch für die hochauflösende Darstellung verfügbar zu machen (S+HAM, DynamicHAM (auch »Dynamic Hires« genannt). Bei der Darstellung von

24-Bit-Grafiken in diesem Modus wird von »Extended HAM« oder E+HAM - Modus gesprochen.

HAM8 steht nur auf AGA-Amigas zur Verfügung und benutzt 8 Bits. Dieser Modus bietet bei geschickter Wahl der 64 Farbbasisregister nicht nur 262144 Farben, sondern alle aus einer Palette von zirka 16,8 Millionen. Bei maximaler Auflösung ohne Overscan (1280x512 Pixel) lassen sich so 655360 Farben gleichzeitig darstellen.

## <span id="page-14-1"></span>**1.16 Joint Photographics Experts Group**

Ein Normierungsausschuß von ISO und CCITT, der sich mit der ← Definition der

Norm(en) für die Komprimierung von Standbild/Fotodaten befaßt. Dieser aus Vertretern verschiedener interessierten Firmen (z.B. Kodak, Sony, Philips, Intel, IBM, NEC) und der normgebenden Organisationen bestehende Ausschuß hat bereits einen Komprimierungsalgorithmus vorgeschlagen, der von verschiedenen Firmen (z.B. ASDG für den Amiga) in der Praxis verwendet wird. Mit dem

Algorithmus

wird die Menge der Bilddaten möglichst weit reduziert, ohne daß ← es

für einen Betrachter des wiedererzeugten Bildes zu dem subjektiven Eindruck eines Qualitätsverlustes kommt.

In einem ersten Schritt werden die RGB-Daten des Bildes in Y/UV-Daten (Component video) umgewandelt, danach läßt sich der Chrominanz- Anteil der Farbdaten um die Hälfte reduzieren, da jeder zweite Farbwert effektiv

redundant (überflüssig) ist (Color subsampling). Weitere Redundanz in den Bilddaten wird abgebaut, indem ein »Discrete cosine transform« (DCT) durchgeführt wird, dieses Verfahren ist der

Fourier

- Transformation verwandt.

Dabei wird das Bild in quadratische Matrizen von 8x8 Pixeln unterteilt und dann bei diesen Matrizen die Verteilung von Farbe und Helligkeit ermittelt. Die verschiedenen Werte werden dann mit dem DCT-Verfahren zu wenigen Koeffizienten zusammengefaßt und die Koeffizienten für nicht-sichtbare Bereiche des Lichtspektrums entfernt. Durch die sich anschließende Quantisierung der Werte und die Anwendung von Runlength encoding oder Statistical coding (auch, nach einem bekannten Verfahren, Huffman coding genannt) wird die endgültig komprimierte Fassung der Bilddaten erreicht. Durch Umkehr des Verfahrens läßt sich das ursprüngliche Bild mit kaum wahrnehmbarem Qualitätsverlust wieder erzeugen.

Bei der softwaremäßigen Realisierung des Algorithmus wird für die Dekomprimierung einige Zeit benötigt. Mit einem speziellen Chip (»Image compression processor«) wie dem CL550 geschieht dies extrem schnell (vgl.

> MPEG ).

## <span id="page-15-0"></span>**1.17 Motion compensation**

```
Dieses Verfahren wird auf alle
P(redictive~coded)
- und
B(idirectionally
```
predictive~coded)

-Bilder angewendet. Man macht sich dabei den Umstand zunutze, daß sich zwei aufeinanderfolgende Videobilder in den meisten Fällen nur wenig voneinander unterscheiden. Zunächst wird das Bild in sog. Makroblöcke mit 16 \* 16 Punkten aufgeteilt. Nun wird die räumliche Verschiebung dieses Makroblocks in einem Vektor (Motion vector) festgehalten. Zusätzlich berechnet man den Error Term, in dem die Veränderungen des Inhalts vermerkt werden. Besitzen zwei Bilder wenig Ähnlich- keiten - wie bei einem Schnitt, oder dem Auftauchen neuer Bildinhalte - kann die "Motion compensation" nicht angewendet werden. In diesem Fall wird der Makroblock nach dem selben Verfahren kodiert wie die I(ntra coded)-Bilder.

Als Grundlage für die Vorhersage dienen die vorhergehenden und/oder nachfolgenden Bilder. Die Kompressionsrate liegt etwa dreimal höher als bei

> I-Bildern (Faktor 1:30 bis 1:60).

## <span id="page-15-1"></span>**1.18 MPEG - Moving/Motion Picture Experts Group**

Digitaler-Video-Standard MPEG

=============================

Neuer Weltstandard für datenreduziertes Videoformat

Nach der überaus erfolgreichen Digitalisierung von Audiosignalen lag es auf der Hand, auch Videosignale in digitaler Form zu verarbeiten. Dies erwies sich bei Video wegen der viel höheren Bandbreite des Analogsignals als wesentlich aufwendiger. Während Datenkompression für Audiosignale erst in einem zeiten Schritt über zehn Jahre nach der Festlegung eines ersten (CD-basierten) Weltstandards findet, wird die Videodigitalisierung überhaupt erst durch fortschrittliche Datenreduktionsverfahren praktikabel. Erst dadurch lassen sich digitalisierte Videosignale mit verfügbaren Technologien aufzeichnen und übertragen. Mit MPEG und

JPEG

wurde diese neue Entwicklung standardisiert und damit die Voraussetzung für Anwendungen wie

Video-CD und digitales Satelliten-TV geschaffen.

Wie in letzter Zeit in Audio- und Videomagazinen zu lesen war, gibt es seit kurzem die ersten Spielfilme als Digital-Video auf der normalen 12-cm-CD. Dieser digitalen Sensation liegen zwei Kodierungsstandards zugrunde, nämlich der MPEG-Standard, benannt nach der "Motion Picture Expert Group". Dank der Kompressionstechnik wird dabei die Datenrate eines digitalen Videosignals in akzeptabler Qualität (VHS-Niveau) auf lediglich 1.15 Mbit/s reduziert. Bei derart niedriger Datenrate ist nicht nur die Speicherung eines Spielfilms auf CD möglich, sondern auch die digitale Übertragung einer großen Zahl von Fernsehprogrammen über einen einzigen Satellittentransponder. Noch im Laufe dieses Jahres sollen die ersten für digital übertragene Fernsehprogramme vorgesehenen Satelliten operationell werden. Die US-Fernsehgesellschaft DirectTV möchte bis spätestens Anfang 1995 zwei Satelliten vom bekannten Astra- Typ in Betrieb nehmen, die auf jeweils 32 Transpondern 150 digitale Programme abstrahlen sollen. Von seiten der in Luxemburg ansässigen Astra-Betreibergesellschaft SES ist der ebenfalls für Anfang 1995 geplante Astra 1E ausschließlich für die Abstrahlung digitaler Programme vorgesehen. Diese Entwicklung wurde noch vor wenigen Jahren kaum für möglich gehalten, sonst hätte man sich das ganze Gerede und Gezerre um D2MAC und HDMAC (und den vielen Entwicklungsmillionen) glatt sparen können. Die digitale Kompressionstechnik hat mit ihrer wundersamen Vermehrung der Übertragunskapazitäten auch der Idee Vorschub geleistet, Spielfilme und andere TV-Konserven über die (ISDN)- Telefonleitung zu verbreiten. Der Gang zur Videothek würde sich somit erübrigen - Anruf genügt.

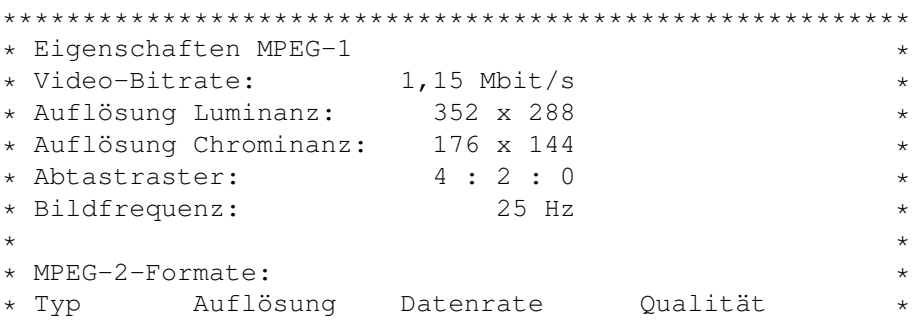

\* HDTV 1920 x 1152 20-30 Mbit/s sehr hoch \*  $1440 \times 1152$  $\star$ \* EDTV 960 x 576 8-10 Mbit/s besser als PAL \* \* 720 x 576 \*  $\star$ \* SDTV 720 x 576 4-5 Mbit/s PAL \*  $\star$ \* LDTV 352 x 288 1-2 Mbit/s VHS \* \*\*\*\*\*\*\*\*\*\*\*\*\*\*\*\*\*\*\*\*\*\*\*\*\*\*\*\*\*\*\*\*\*\*\*\*\*\*\*\*\*\*\*\*\*\*\*\*\*\*\*\*\*\*\*\*\*

MPEG und JPEG

Die beiden neuen Standards MPEG und JPEG

gelten für unterschiedliche

Anwendungsgebiete. JPEG ist eine Kompressionstechnik, die für stehende Bilder wie z.B. Farbfotos entwickelt wurde. Da es sich um eine Datenreduktion handelt, geht bei der Kodierung Information verloren, bei der Wiedergabe des komprimiert gespeicherten Bildes wird das Original daher immer mehr oder weniger rekonstruiert, die Originalqualität kann aber prinzipiell nicht wieder hergestellt werden. Bei der Entwicklung des Standards wurde der Qualitätsstandard aber so festgelegt, daß das Auge kaum einen Unterschied erkennt. Außerdem ist eis bei diesem Standard möglich, den Kompressionsfaktor und damit den Qualitätsstandard je nach den Anforderungen unterschiedlich festzulegen. Bei der Kompression wird wohl von DCT (Diskreter Cosinun-Transformation) als auch von DPCM (Differentieller Pulscode-Modulation) Gebrauch gemacht. Das zu komprimierende Videosignal wird vor der einen Luminazkomponente (Helligkeitswerte) und zwei Chrominanzkompnenten (Farbwerte) zerlegt. Außerdem werden immer Cluster aus 8 x 8 = 64 Bildpunkten gemeinsam codiert. Die verwendete DCT hat große Ähnlichkeit mit der Fouriertransformation und vergleichbare Eigenschaften. Da es sich um ein zweidimensionales System handelt, stehen beide Komponenten mit zunehmender Frequenz rechtwinklig (horizontal und vertikal) zueinander. Mit Hilfe einer inversen DCT- Transformation läßt sich das so transformierte Bild ohne Informationsverlust wiederherstellen. Damit ergibt sich aber noch keine Kompression.

#### Selektives Sehen

Bei normalen Bildern findet man die Signale, die den größten Anteil am Bildinhalt haben, bei den tiefsten Frequenzen. Eine erhebliche Datenreduktion ergibt sich, wenn man nur diese tiefsten Frequenzen überträgt. Mit dem Wegfall der hohen Frequenz gehen für das Menschliche Auge relativ wenig Bildinformation verloren. Das ergibt sich aus der Tatsache, daß das Auge für Farbinformationen viel weniger empfindlich ist als für Helligkeitsinformation. Bei der Kompression der Farbinformation kann hiervon besonderer Gebrauch gemacht werden. Man hat daher beim JPEG-Standard eine lineare Quantisierung der DCT- Koeffizienten gewählt, wobei der Intervall mit zunehmender Frequenz größer wird. Allein dadurch entfallen viele Signalkomponenten. Werden dann auch die Samples nicht regelmäßig, sondern zickzackförmig genommen, dann entfallen bei normalen Bildern weitere Komponenten. Die dadurch entstehenden Reihen von Nullkomponenten können zu einer Run-length-Komponente kombiniert werden, die angibt, wieviele

Nullen an einer bestimmten Stelle hintereinanderstehen und welches die nächstfolgende Komponente mit einem Wert größer Null ist. Dieses Clustering wird mit einem sogenannten Huffman-Algorithmus mit variabler Länge gespeichert. Bei statischen Bildern kann auf diese Weise eine Beachtliche Reduktion erzielt werden. Auch mit Hilfe der Quantisierung läßt sich der Kompressionsfaktor noch beträchtlich vergrößern. Dabei ist aber besondere Vorsicht angesagt, durch einen zu großen Sprung zwischen zwei Samples kann sich nämlich die Bildqualität beträchtlich verschlechtern. Die verschiedenen Optionen erlauben es aber, den jeweils gewünschten Kompromiß zwischen Bildqualität und Kompressionsfaktor einzustellen. Innerhalb des JPEG-Standards ist auch die bereits erwähnte Kompression mit Hilfe von DPCM (differentieller PCM) vorgesehen, Da der damit zu erreichende Kompressionsfaktor nicht über 2 bis 3 hinausgeht, ist er für sich genommen relativ unbedeutend. In Verbindung mit den anderen Kompressionstechniken ergeben sich aber für das Gesamtreduktionsverhältnis Faktoren von 100 und mehr erzielen.

MPEG für bewegte Bilder

Für bewegte Bilder gibt es seit 1990 eine Standardisierung der MPEG, die eine Fortsetzung des mit JPEG eingeschlagenen Wegs darstellt. Bei MPEG werden neben den Informationen von vollständigen Bildern auch Daten über die Unterschiede zwischen aufeinanderfolgenden Bildern übertragen. MPEG erlaubt eine sehr flexible Kodierung mit Auflösungen bis zu 4095 mal 4095 Bildpunkten und mit Bildfrequenzen von 24 bis 60 Hz. Die Datenrate beträgt dabei maximal 104 Mbit/s. Im Gegensatz zu allen bisherigen Fernsehnormen verwendet MPEG kein Zeilensprungverfahren mit Halbbildern. Der MPEG-1-Standard ist bisher für

Video~auf~CD-ROM

, CD-WORM und MOD (Magneto-Optical- Disc) angewandt worden. Diese Medien könne bis zu 1.5 Mbit/s aufzeichnen und sind daher für MPEG-1 mit 1.15 Mbit/s (siehe Textkasten "Eigenschaften") ohne weiteres geeignet. Die Kehrseite der Medaille ist aber eine Begrenzung der Bildauflösung auf 352 x 288 Bildpunkte (Luminanz) und 176 x 144 (Chrominanz) bei einer Bildfrequenz von maximal 30 Hz. Innerhalb dieser Grenzen lassen sich PAL.

, SECAM und NTSC problemlos kodieren, die resultierende Bildqualität entspricht ← etwa der eines VHS-Rekorders. Es wird nur jede halbe Sekunde (also im Abstand von 500 ms) ein vollständiges Bild, ein sogenanntes I-~Bild

(Intra-picture) über tragen, dazwischen gibt es nur "Differenzbilder", für die zwei verschiedenen Arten, nämlich P-~(predicted) und

B-Bilder

(bidrektionell interpoliert) verwendet

werden. Der MPEG-Dekoder speichert jeweils zwei vollständige (I- )Bilder und errechnet dazwischen interpolierte (P-)Bilder. Für diese Operation werden die zusätzlich zu den I-Bildern übertragenen Differnenzdaten ausgewertet, die bei der Kodierung aus der Änderung der Bildinformation ermittelt wurde. Um die immer noch zu großen Lücken aufzufüllen, werden zwischen zwei

P-~Bildern noch

jeweils zwei B-Bilder eingefügt, die aus den beiden angrenzenden Bildern errechnet werden. Schließlich ergeben sich wieder aus 25 (PAL/Secam) oder 30

(NTSC) Bildern pro Sekunde. Diese umfangreiche Rechenarbeit benötigte Zeit, was sich in einer Durchlaufverzögerung des Decoders von 0.6 Sekunden bemerkbar macht. Ein MPEG-kodiertes Bild erscheint daher immer etwas verzögert auf dem Bildschirm. Der gleiche Effekt tritt auch bei Satellitenprogrammen bedingt durch die Signallaufzeit auf und stellt bei Simultanübertragungen ein Problem dar, bei normalen TV-Konsum jedoch nicht. Wenn sich der Bildinhalt sehr schnell ändert, wie beispielsweise bei Sportsendungen, kann der Abstand zwischen zwei aufeinanderfolgenden Vollbildern (I- Bildern) kürzer gewählt werden. Allerdings nimmt die Datenmenge dann deutlich zu. Unter normalen Umständen läßt sich mit MPEG-1 ein Kompressinsfaktor von 200 erzielen. Dafür ist aber auch eine großen Rechenleistung im Dekoder erforderlich. Neben dem Videosignal wird bei MPEG natürlich auch ein Audiosignal digital übertragen, das ebenfalls komprimiert ist. Für die Tonübertragung sind im Standard mehrere Optionen vorgesehen.

Die MPEG-Norm wurde Ende 1992 zum ISO-Standard erhoben.

Im Moment wird MPEG-1 noch weiterentwickelt, um bis Ende des Jahres die Standardisierung von MPEG-2 eignet sich auch für größere Bildformate mit höherer Auflösung. Dazu wird bei MPEG-2 die Bildfläche in kleinere Flächeneinheiten aufgeteilt, ohne daß dies bei der Wiedergabe an den Übergängen sichtbar ist. Dafür muß die Norm angepaßt werden, da die höheren Frequenzen sonst (bei MPEG-1) weggefiltert werden. Ohne spezielle Vorkehrungen würden nämlich an den Grenzen derartiger Bidlausschnitte störende Linien entstehen. In der MPEG-2 Norm ist auch ein Modus mit verringerter Durchlaufzeit von maximal 150 bis 200 ms vorgesehen, um bidirektionle Kommunikation zu ermöglichen.

## <span id="page-19-0"></span>**1.19 Kodierung der Intra-Bilder**

Intra coded picture: Bei diesem Bildtyp (kurz I) wird ein JPEG ähnlicher

Algorithmus verwendet. Es werden nur Informationen aus diesem einem Bild verwendet. Der Kompressionsfaktor liegt zwischen 1:10 und 1:20 und ist der niedrigste von allen Bildtypen (vergl.

> $D$ und  $B -$ Bilder).

Das Packen der I-Bilder geschieht in drei Stufen: =================================================

Zunächst erfolgt eine zweidimensionale DCT (discrete cosinus transformation):

Eine Cosinus-Transformation, die diskrete (in der Mathematik: bestimmte) Werte liefert. Das Bild wird in Blöcke mit 8 \* 8 Punkten und ebensovielen Vorhersagefehlerwerten aufgeteilt. Die DCT bestimmt das Signalspektrum und liefert als Ergebins eine Koeffizientenmatrix mit 8 \*8 Werten. Der Koeffizient der niedrigsten Frequenz steht links oben, der mit der höchsten rechts unten.

Die Umsetzung ist bis auf Rechenungenauigkeiten verlustfrei und läßt sich durch die umgekehrte Berechnung (inverse DCT) rückgängig machen.

Nun folgt die Quantisierung, bei der die Koeffiziente durch vorher festgelegte diskrete Werte ersetzt werden. Jeder der 64 Werte erhält eine Quantisierungskennlinie. Da das Auge für Fehler bei hohen Frequenzen unempfindlicher gegen Fehler ist, wird dort gröber quantisiert. Bei dieser Berechnung werden viele Koeffizienten zu Null. Beim Druchlauf der Matrix im Zickzack von links oben nach rechts unten findet man dann mehr aufeinaderfolgende Nullwerte. Bei MPEG kann man die Kennlinien der einzelnen Blöcke ändern. Das ist wichtig, damit in Bereichen mit sanften Übergängen durch eine feinere Quantisierung der Daten keine Blockstrukturen sichtbar werden. Außerdem kann damit die Datenreduktion so beeinflußt werden, daß die nötige Übertragungsrate nicht zu hoch wird (z.B. für single speed CD-ROM Laufwerke = 150kB).

Den Abschluß bilden eine Lauflängen- und Huffman-Kompression. Gleiche aufeinanderfolgende Werte werden zunächst bei der Lauflängen-Kodierung durch die entsprechende Anzahl und den Wert selbst ersetzt. Anschließend verwendet die Huffman-Kodierung für häufig erscheinende Werte kürzere Codes als für lange. Dieser Schritt ist - im Gegensatz zur Quantisierung - verlustfrei.

## <span id="page-20-0"></span>**1.20 P-Bilder (Predictive coded picture)**

Diese Bilder werden aus einem vorangehenden  $T =$ oder P-Bild vorhergesagt. Dabei findet sie sog. Bewegungskompensation (Motion~compensation) Anwendung. Die Vorwärts-Vorhersage von P-Bildern im MPEG-Stream : ===================================================== +-------------------+ +-------------------+ | | | |

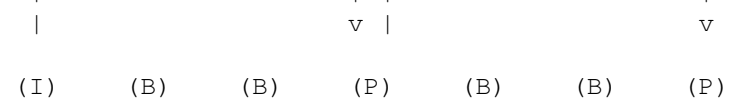

## <span id="page-20-1"></span>**1.21 B-Bilder (Bidirectionally predictive coded picture)**

B-Bilder werden aus vorhergehenden und nachfolgenden  $T$ oder P-Bildern vorhergesagt, wobei auch die Motion~compensation angewandt wird. B-Bilder dienen nicht als Referenz für andere Bilder. Bei diesem Bildtyp erreicht man den höchsten Kompressionsfaktor. Die Anzahl von I-Bildern pro Sekunde und aufeinanderfolgenden B-Bildern ist frei wählbar. Allerdings muß man dabei auf einige Dinge achten. Viele I-Bilder verbessern den direkten Zugriff durch interaktive Anwendungen und die Bildqualität, vermindern aber den Kompressionsfaktor. Genau den entgegengesetzen Effekt haben viele Bilder vom Typ B. Einen guten Kompromiß stellen zwei I-Bilder pro Sekunde und jeweils zwei B-Bilder zwischen den Referenzbildern dar. Da B-Bilder auch aus nachfolgenden Bildern berechnet werden, werden sie im MPG-Stream nach dem folgenden I- oder P-Bild abgelegt.

Die bidirektionale Vorhersage von B-Bildern bei MPEG-Streams : ============================================================= +------------+ +----+ +-----------+ +-----+ | | | | | | | | | v v | | v v |

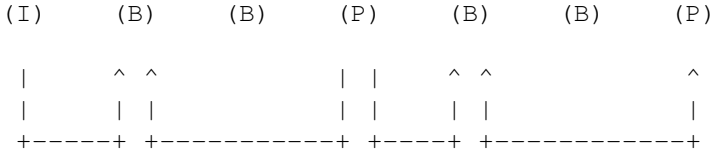

## <span id="page-21-0"></span>**1.22 PAL - Phase Alternation Line**

Abkürzung für Phase Alternation Line. Ein in Deutschland  $\leftrightarrow$ entwickeltes Farbfernsehsystem, das eine geringere Bildwiederholfrequenz (50Hz) als das amerikanische Gegenstück

NTSC

mit 60Hz. Die Farbtreue des PAL-Systems ist jedoch wesentlich besser. Weshalb NTSC auch mit NeverTheSameColour übersetzt wird.

PAL wird in den meisten westeuropäischen Ländern verwendet. Außer Frankreich, dort wird als Fernsehnorm "SECAM" bentutzt.

Anders als das amerikanische NTSC-System benutzt es eine Farbsignalfrequenz von 4,43 Mhz; dazu kommt auch eine Umkehr der Phasendaten (Farbtonwerte) bei aufeinanderfolgenden Zeilen, was Phasenfehler ausgleicht und aufhebt. Das PAL-Signal erlaubt rund vier Millionen Farben, was auf dem Computer einer Farbtiefe von etwa 22 Bit entspricht.

Die deutsche PAL-Norm hat 720 Punkte pro Zeile bei 625 Zeilen pro Voll-Bild. Genutzt werden aber tatsächlich nur 704 \* 576 Punkte.

Um PAL-Bilder in MPEG umzuwandeln, werden die Bilder zuerst in das sogenannte "SIF"-Format gebracht, das nur noch ein Viertel der Auflösung (352 \* 288 Punkte) hat.

Beim Abspielen wird jede Zeile doppelt angezeigt und horizontal interpoliert, um wieder auf die PAL-Auflösung zu kommen.

Die jeweilige Video-Norm (NTSC/PAL/SECAM) definiert Merkmale wie Zeilenzahl, Halbbildzahl pro Sekunde, Signalbandbreite. Die Zeilenzahl stellt immer einen Kompromiß zwischen akzeptabler Bildqualität und einer (technisch und wirtschaftlich) ebenfalls akzeptablen Signalbandbreite. Dazu kam auch die Notwendigkeit, ein Verfahren zu entwickeln, mit dem man Farbbilder senden konnte, ohne die Rückwärtskompatibilität mit den älteren Schwarzweißempfängern zu verlieren. Aus diesem Grund entschied sich NTSC 1953 für ein Verfahren auf der Grundlage von einer Kombination von zwei Bildübertrag- ungen - ein Bild enthielt die Helligkeitswerte und das Feindetaill (für Schwarzweißkompatibilität), ein Bild die Farbwerte und das Grobdetaill. Das Ganze wurde, und wird, mit einer Mindestfrequenz von 7,15909 MHz über- tragen (entspricht einem Haupttakt von 28,63636 Mhz. Das PAL- Verfahren richtet sich auch nach NTSC, verwendet aber einen Haupttakt von 28,37516 MHz, einer Mindestfrequenz von 7,09379 MHz entsprechend.

Das SECAM Verfahren sollte in Bezug auf Farbstabilität eine Verbesserung von NTSC darstellen; überträgt daher mit einer größeren Bandbreite.

Die Auflösung entspricht grob dem des 16mm-Films, mit etwa 200000 Halbtonelementen (Pixel), und dem Format des 35mm-Films, mit einem Seitenverhältnis von 4:3 (aspect ratio). In den USA werden 525 Bildschirmzeilen mit einer Bildfrequenz von 30 Bildern/Sekunde, beim PAL Verfahren 625 Bildschirmzeilen mit 25 Bildern/Sekunde verwendet.

## <span id="page-22-0"></span>**1.23 NTSC - NeverTheSameColor**

National Television Standards Committee - amerikanische ←- Fernsehnorm.

Wie man aus dem Versuch, nichteuropäisierte Programme aus Amerika zu benutzen, wahrscheinlich schon weiß, hat die US-Norm eine andere Zeilenzahl (400) als die europäische

PAL

-Norm (512), sowie eine andere Wiederholungsfrequenz (30 statt 25 Vollbilder pro Sekunde = 60 statt 50 Hz) und eine andere Zeilenbandbreite (3,49 MHz statt 4,13).

Die amerikanischen Amigas auf 68000-Basis sind auf genau diese NTSC Bandbreite eingestellt, da der Prozessortakt mit 7,18 MHz genau das Zweifache der Bandbreite erreicht. Diese Übereinstimmung hat den Amiga zum Videocomputer Nr.

1 in Amerika gemacht.

In den PAL benutzenden Ländern sind die Amigas mit 68000er auf 7,09 MHz getaktet, was sie auch hier zum geschickten Video-Computer macht!

## <span id="page-23-0"></span>**1.24 Pixel - PIctureElement**

Picture element - Bildpunkt

- 1. Ein Punkt am Bildschirm, erzeugt durch die »Bestrahlung« der Bildschirmmaske durch den Elektronenstrahl der Bildröhre.
- 2. Ein Punkt in der Darstellung am Bildschirm, gemessen nach Systemwerten. Die Ausgangsgröße eines Bildpunkts beim Amiga wird von dem niedrigauflösenden Modus bestimmt; demnach ist ein Bildpunkt mit den Abmessungen 1/320 der Bildbreite und 1/200 (

NTSC ) bzw. 1/256 ( PAL  $\lambda$ 

```
der Bildhöhe definiert. Bei hochauflösendem Modus beträgt die Breite
1/640 der Bildbreite.
```
Der »

```
Aspect~ratio
             « eines Pixels (Verhältnis Höhe zu Breite) ist also 8:5
bzw. 4:5 fÜr NTSC und 5:4 bzw 2,5:4 fÜr PAL.
```
3. Im

Bitplane -Bereich entspricht ein Pixel einem Bit; ist das Bit gesetzt, wird das Pixel »eingeschaltet«.

### <span id="page-23-1"></span>**1.25 SMPTE - SMPTE/EBU - time code - MidiTimeCode**

SMPTE bedeutet »Society of Motion Picture and Television ← Engineers«; Diese Organisation hat die Norm für einen Synchronisationscode definiert, der bei Film und Musik verwendet wird. Da sich Filme unterschiedlich schnell projizieren lassen und es auch unterschiedliche Fernsehnormen ( NTSC

> , PAL )

gibt, wird ein Zeitpunkt nicht nur als reine Zeitangabe, sondern auch als Einzelbild (frame) identifiziert. Je nachdem, ob diese Codierung auf der Video- oder Tonspur abgelegt wird, heißt sie VITC (verticalinterval time code) oder LTC (linear time code).

EBU bedeutet »European Broadcasting Union« und ist das europäische Gegenstück

zum amerikanischen SMPTE. Bei MIDI ist die Sache etwas komplizierter, weil die »Uhrgeschwindigkeit« bei Musik keine konstante Größe, sondern vom Tempo abhängig ist. MidiTimeCode wurde daher eingeführt, um eine bessere Anpassung an SMPTE zu erzielen. Hierbei lassen sich zwei Arten von MIDI-Nachrichten übermitteln: Quarter frame oder Full frame. Im ersten Fall werden pro Einzelbild vier MidiTimeCode-Nachrichten übermittelt, im zweiten nur eine. Bei Quarter frame werden acht Nachrichten - aus je einem Status- und Datenbyte benötigt, um die volle Zeitinformation zu übermitteln, bei Full frame dagegen insgesamt 10 Byte, darunter je zwei für Stunden, Minuten, Sekunden, Einzelbildnummer; wie bei SMPTE kommt noch als fünfter Wert die Nummer des letzten Einzelbildes hinzu.

## <span id="page-24-0"></span>**1.26 Datenstrom**

stream - Datenstrom

Ein Datenübertragungskanal zwischen dem Computer und einem Peripheriegerät; Der Kanal wird durch ein file pointer (filingsystem) identifiziert, wenn die Daten nicht gepuffert werden, sonst durch ein file descriptor oder, unter AmigaDOS, von einem file handle.

## <span id="page-24-1"></span>**1.27 True Color / echte Farben**

Die englisch sprachige Bezeichnung für die Farbdarstellung mit ← 24 Bit Tiefe. Bisher verwendeten Amigas 12 Bit Tiefe für die Farbdarstellung (RGB4). Das heißt jede der drei Grundfarben kann in 16 Stufen (4 Bit Tiefe) unterschieden werden (= maximal

4096~Farbtönen

). True color benutzt 256 solcher Stufen (8 Bits pro Farbe), wodurch insgesamt zirka 16,8 Millionen Farbtöne definierbar, aber nicht gleichzeitig auf einem normalen Bildschirm darstellbar sind.

## <span id="page-24-2"></span>**1.28 Das rote Ur-Buch der Audio-CD**

Das erste der "bunten Büchern":

Das Red Book Standardpapier beschreibt die Audio-CD.

+---------------------------------------------------------------+ |:::::::::::::::::::::::::::::::::::::::::::::::::::::::::::::::| |::::::::::::::::::::::::: :::::::::::::::::::::::::::| +-------|::::::::::::::::::::::::: Red Book :::::::::::::::::::::::::::|----+ | |::: :::::::::::: ::::::::::::::: ::::::| | | +----|::: Audio-CD :::::::::::::::::::::::::::::::::::::: CD+G ::::::| | | | |::: :::::::::::::::::::::::::::::::::::::: ::::::| |

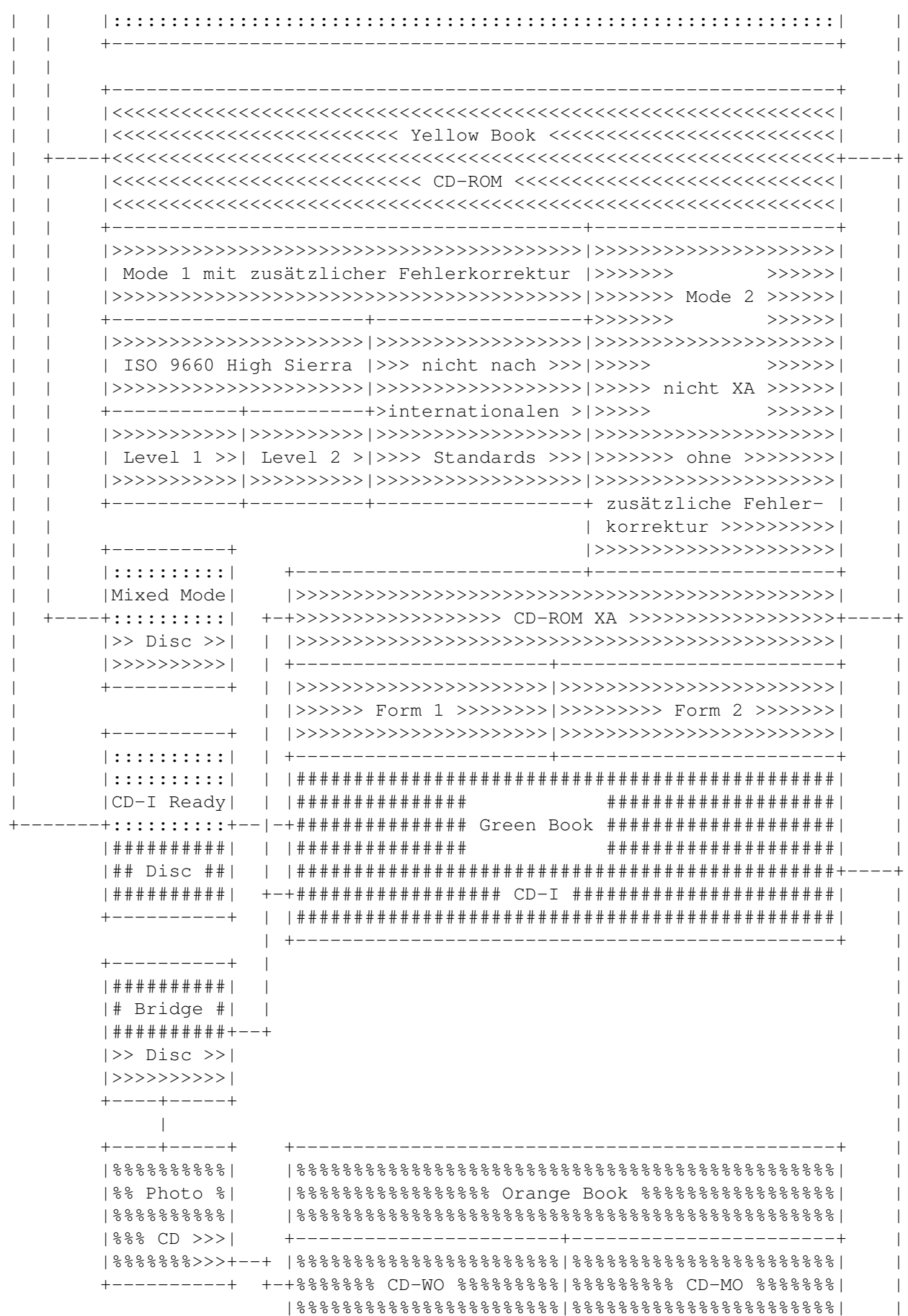

+-----------+-----------+-----------------------+ | | | +----------------------------------------+

## <span id="page-26-0"></span>**1.29 Die Video Compact-Disc**

Im Juni 1993 einigten sich die Firmen JVC, Philips, Sony und ← Matsushita auf

einen Standard für die Speicherung von digitalem Video auf CD.

Der "White Book" gennante Standard basiert auf MPEG

. Zum Abspielen eignet sich

praktisch jedes Gerät mit einem CD-Laufwek, das das XA-Format lesen kann. Für die Dekodierung der Daten muß aber ein Zusatzmodul vorhanden sein. (z.B. MPEG-Modul für CD32, CD-I von Philips oder spezielle PC-Karten [Real Magic]). Sogar künftige CD-Audioplayer könnten am digitalen Ausgang die Daten für ein solches Modul liefern. Durch Video-CD sind bis zu 74 Minuten digitales Video auf einer CD machbar.

Aufbau einer CD ---------------

Die Herstellung der 1.2 mm starken Polycarbonat-Platte, erfolgt in einem Spritz-Pressverfahren, mit Hilfe einer Negativ-Matrize. Dann wird die Platte mit einer nur einige 100Å (Angström, 1Å = 10E-4 \$\mathrm{\mu}\$m) starken Aluminium (manchmal auch Gold) Schicht \_bedampft\_ und zusaetzlich eine ca. 5-10\$\mathrm{\mu}\$m starke Schutzschicht (Lack) aufgetragen. Auf diese Schutzschicht wird später das Label gedruckt.

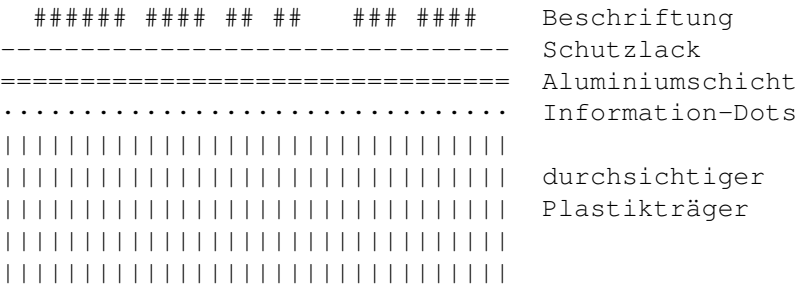

Daraus folgt:

- · Die CD wird von \_UNTEN\_ abgetastet, Kratzer auf der Trägerplate verhindern also das erfolgreiche Lesen. Durch Auspolieren kann man aber das schlimmste verhindern!
- · Die eigentliche Datenträgerschicht liegt \_OBEN\_ und ist nur durch eine dünne Lackschicht geschützt. Kratzer und Beschädigungen hier zerstören die Daten sofort!
- · Zusätzliche Beschriftungen mit einem Stift oder Aufkleber, können Beschriftung und Schutzlack auflösen!

Bei Einführung der CD wurde von beinahe unbegrenzter Lebensdauer gesprochen, inzwischen haben jedoch Tests mit beschleunigter Alterung ergeben, daß sich auch CDs nach ca. 30 Jahren nicht mehr komplett lesen lassen. Schuld daran ist eine Zerstörung der reflektierenden Schicht. Die CD ist also mitnichten das sicherste Aufbewahrungsmedium.

#### Datenformat -----------

Die Daten auf einer CD sind spiralförmig auf einer Spur auf der CD gespeichert, die sich von Innen nach Aussen windet. Deshalb kann es ja auch 8cm CDs geben oder die älteren 23cm LaserDiscs die auch nichts anderes als CDs sind. Jede Vertiefung, das sog. "Pit" wird als "1" gegenüber dem sog. "land" der "0" erkannt. Da wie auch schon auf magnetischen Datenträgern die Daten selber einen Teil der Synchronisation übernehmen, darf es nicht zuviele Nullen und Einsen hintereinander geben. Bei Floppy und HD nimmt man dafür MFM, RLL oder GCR; Bei der CD heißt das verwendete Format EFM (8-to-14-Modulation). Es werden also 8 Bits zu 14 Bits gewandelt. Das erste Datenformat kodiert 24Byte, heißt "kurzer Frame" und sieht folgendermassen aus:

Name: Sync Steuerdaten Daten Parität Daten Parität Bit: 24 14 12\$\times\$14 4\$\times\$14 12\$\times\$14 4\$\times\$14

Das Fehlerkorrekturverfahren in den Paritätsbits heißt CIRC (Cross-Interleaved-Reed-Solomon-Code). Von diesen kurzen Frames ließt ein Audio-Player 7350 Stück in der Sekunde, das ergibt dann 44100 Hz für zwei Stereo-Kanäle = 176400 Bytes - definiert im "Red-Book". Auf der CD-ROM-CD werden aus 98 "kurzen" Frames ein "langer" Frame mit 2352 Bytes an Daten definiert im "Yellow-Book".

```
Name: Sync Header Daten
   Sektor-Adresse Mode
Bytes: 12 3 1 2336
Das Mode-Byte definiert nun, wie die Daten auszusehen haben:
Mode-1:
-------
Name: Daten EDC frei ECC ECC
      P-Parität Q-Parität
Bytes: 2048 4 8 172 104
Mode-2/Form-1:
--------------
Name: Subheader Daten EDC ECC
        P-Parität Q-Parität
Bytes: 8 2048 4 172 104
Mode-2/Form-2:
--------------
Name: Subheader Daten EDC
 8 2324 4
EDC = Error Detection Code
ECC = Error Correction Code RSPC (Reed Solomon Product-like Code)
```
Mode-2/Form-1 unterscheidet sich eigentlich nicht von Mode-1. Da es aber verboten ist innerhalb eines Tracks den Modus zu wechseln, definiert der XA-Standard, das die wichtigen Programm-Daten in M2/F1 (aka M1) gespeichert werden, die weniger wichtigen Audio/Video-Daten aber in M2/F2. Damit erreichte man, das Programm-Daten sicher waren, für Multimedia-Daten aber mehr Raum zu Verfügung stand.

In den kurzen Frames befinden sich noch die 14 Steuerdaten-Bits bezeichnet mit P bis W. Die Bits aus einem langen Frame werden zusammengefasst, da dies nicht horizontal, sondern vertikal; Bit 1 der kurzen Frames wird zum P-Kanal [Beginn eines Tracks] zusammengesetzt, Bit 2 zum Q-Kanal [Inhaltsverzeichnis, Zeitcodes, Katalognummer] etc. Die nicht definierten Kanäle R-W werden von CD-G zum Speichern der Grafiken, und von CD+MIDI für die MIDI-Steuerdaten benutzt.

In manchen Datenblättern von CD-ROM Laufwerken findet sich ein Hinweis auf die Übertragungsraten im Mode 1 und im Mode 2. Dieser Modus beihet sich nicht etwa auf einen Modus des SCSI/IDE Bus sondern auf die hier besprochenen Datenformate. Modus 1 meint dabei Mode-1 oder Mode-2/Form-1 und Modus 2 meint Mode-2/Form-2. Durch die unterschiedliche Größe der Datenblöcke ergibt sich dadurch auch eine unterschiedliche Datneübertragungsrate, da die Abtastfrequenz der Laufwerke ja gleich bleiben.

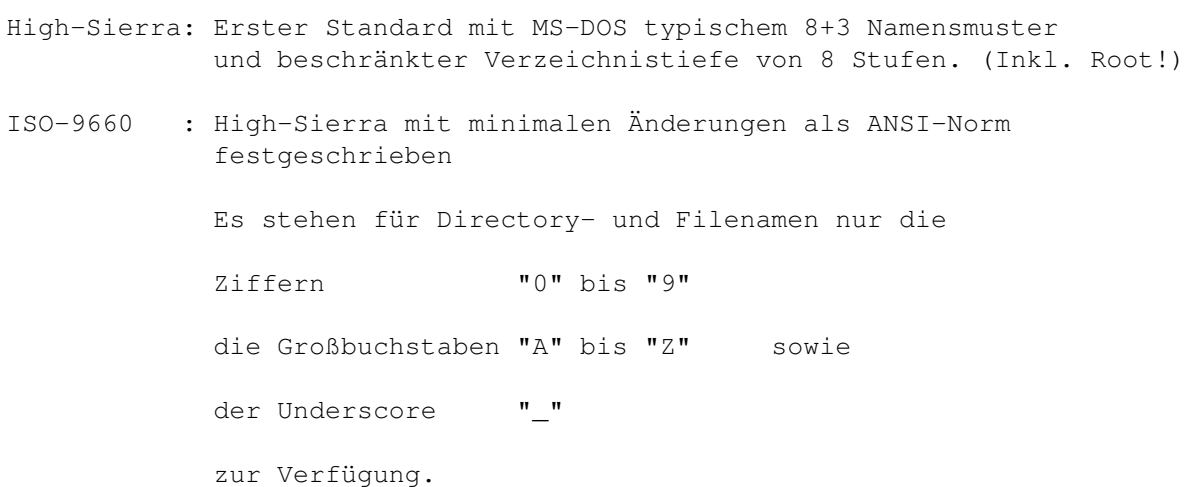

- XA : Der XA-Standard bestimmt neue Sektorformate. Da sind z.B. auch Interleaved-Sektoren möglich, die Audio und Daten ineinander verwoben mischen können. Im normalen CD-ROM-Modus werden 2048 Bytes (Form-1) oder 2336 Bytes (Form-2) Nutzdaten auf einem Sektor gespeichert. Das erweiterte
- »XA«- (Extended Architecture) Format speichert in einem abweichenden Verfahren in Form-1 ebenfalls 2048 Bytes, in Form-2 2324 Bytes Nutzdaten.
- RRIP : »Rock Ridge Interchange Protocol«, voll abwärtskompatibles Format zu ISO-9660. Dient dazu, die Eigenschaften der im Rahmen verschiedener Betriebssystemplattformen verwendeten Filing-Systeme für CD-ROMs besser abzubilden (Bezeichnerlänge für Dateien und Verschachtelungstiefe der Verzeichnisse nahezu unbegrenzt, Object/soft Links).

MultiSession:

PhotoCDs werden nicht in einem Mal geschrieben (die echten, goldenen, nicht die fertigen, silbernen PhotoCDs). Deshalb befinden sich mehrere "Partitionen" auf der CD. Ein MultiSession-fähiges erkennt, daß sich das Inhaltsverzeichnis für die ganze CD auf der letzten Session befindet. Nicht MSfähige erkennen nur die erste, innerste Session! (Hinweis: Das hängt auch ein wenig von der Laufwerksfirmware ab. Nur ganz wenige Laufwerke verschmelzen alle Sessions zu einer einheitlichen Session (Texel/Plextor x024 und x028), andere bieten ein Spezialkommando zum Ermitteln der letzten Session (Toshiba, Sony), und der überwiegende Rest erlaubt zwar das Lesen aller Sessions, erwartet aber die Zusammenstückelung vom Filesystem aus!)

## <span id="page-29-0"></span>**1.30 Das weiße Buch der Video-CD**

```
Die Video-CD enspricht dem CD-ROM XA Form 2.
(Mode 2 = verringerte Fehlerkorrektur und mehr Daten)
```
Die Video-CD enthält im voranstehenden Datentrack ein Filesystem, so daß ein "DIR" möglich ist, alle CD-ROM Laufwerke sollten diese Daten lesen können.

### <span id="page-29-1"></span>**1.31 Das gelbe Buch der CD-ROM!**

Das Yellow Book Standardpapier beschreibt die CD-ROM.

Eine Erweiterung des Yellow Book ist ist "XA" (Extended Architecture).

## <span id="page-29-2"></span>**1.32 Die güldenen CD-WO`s**

Orange-Book-kompatibel heißt, das CD-ROM Laufwerk kann CD-WOs lesen.

Das sind alle goldenen CDs, die mit einem CD-Writer aufgezeichnet wurden - dazu gehören auch normale, im Fotolabor hergestellte Photo-CDs.

CD-WOs (orange/golden glänzend) sind die einmal beschreibbaren CD-ROMs. (WO = Write Once)

### <span id="page-29-3"></span>**1.33 Das grüne Buch der Movie-CD-I**

Die Movie-CD-I hat wie eine Audio-CD kein Filesystem, sie kann nur mit spziel- ler Software wie den Treibern der RealMagic gelsesen und abegspielt werden.

Der Green Book gennante Standard ist von Philips mit ihrem CD-I ins Leben gerufen worden.

## <span id="page-30-0"></span>**1.34 VITC - Time Code**

time code - VITC

Ein Verfahren, mit dem man einzelne Videobilder genau identifizieren kann.

SPMTE

Time Code wird als hörbarer Tonpuls auf einer der beiden ← Audiospuren des

Videobandes aufgezeichnet. Genauer ist Vertical Interval Time Code (VITC), der mit den Bildern selbst aufgezeichnet wird und somit einzelne Halbbilder kennzeichnen kann. MIDI Time Code wird als relative oder absolute Angabe im Rahmen einer MFF-Datei gespeichert.

## <span id="page-30-1"></span>**1.35 Die Entstehungs-Geschichte von CyberCardZ(.Guide)**

```
Geschichte
-----------------------------------------------------------------------------
Version 0.0.0 (25. Mai 1995)
 - nicht veröffentlicht
  Erste 68000er Assembler-Befehle aus einer 1986er c't abgetippt...
Version 0.0.1 (30. Mai 1995)
 - nicht veröffentlicht
   Hier wird kräftig in die Hände gespuckt - aller Anfang ist schwer...
   Das Grundgerüst der CyberCardZ-Guide wird erstellt.
Version 0.0.2 (03. Juni 1995)
 - nicht veröffentlicht
   Jede Menge CD Informationen für die Guide zusammengestellt
Version 0.0.3 (05. Juni 1995)
 - nicht veröffentlicht
   Jede Menge Tippfehler in der Guide ausgemerzt...
```
Version 0.1 public beta (28. Juni 1997)

- Marco hat sich endlich entschlossen das Programm zu veröffentlichen!

Version 0.2 public beta (19. April 1998)

- Nachdem sich beim letzten Release absolut \_keiner\_ gemeldet hat, war die Enttäuschung gross... (Saubande!)

Aber im stillen Wohnzimmer wurde dann doch weiter programmiert - und nun sollten alle bekannten Fehler ausgebaut sein...

## <span id="page-31-0"></span>**1.36 CyberCardZ - Wer und Was**

Credits -----------------------------------------------------------------------------

Dies sind die Personen, die Informationen zu diesem Dokument beigesteuert haben, direkt, oder indirekt aus Anleitungen, Zeitschriften, Büchern, CD's, Mailboxen, diversen FAQs, Guides und DOCs usw.:

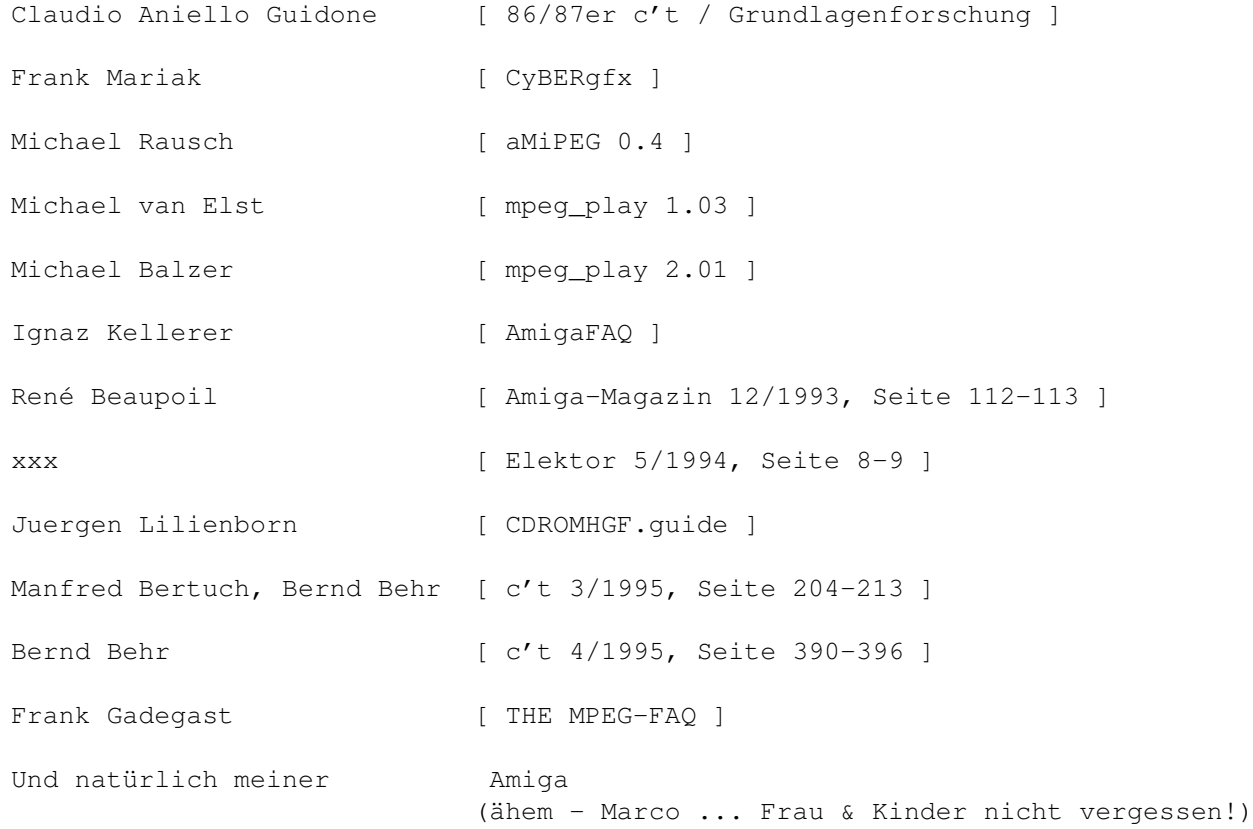

## <span id="page-31-1"></span>**1.37 Autor(en) von CyberCardZ & der Guide**

Autore(n) von CyberCardZ-(Guide) für Amiga Personal-Computer ----------------------------------------------------------------------------- Programm-Autor: =============== Marco Guidone Tondernstraße 44 D-22049 Hamburg +49 40 695 94 86 (nur Voice und nur ab 19.oo Uhr) <Leider noch kein Modem> Der, der die Guide verbrochen hat: ================================== Marcus Cai Degler Tondernstraße 48 D-22049 Hamburg +49 40 693 35 43 (Voice/Data)

<M.C.Degler@mcd.infoserv.de> <Kirk@M-Galaxy.NShift.de>

## <span id="page-32-0"></span>**1.38 CyberCardZ.Guide Index**

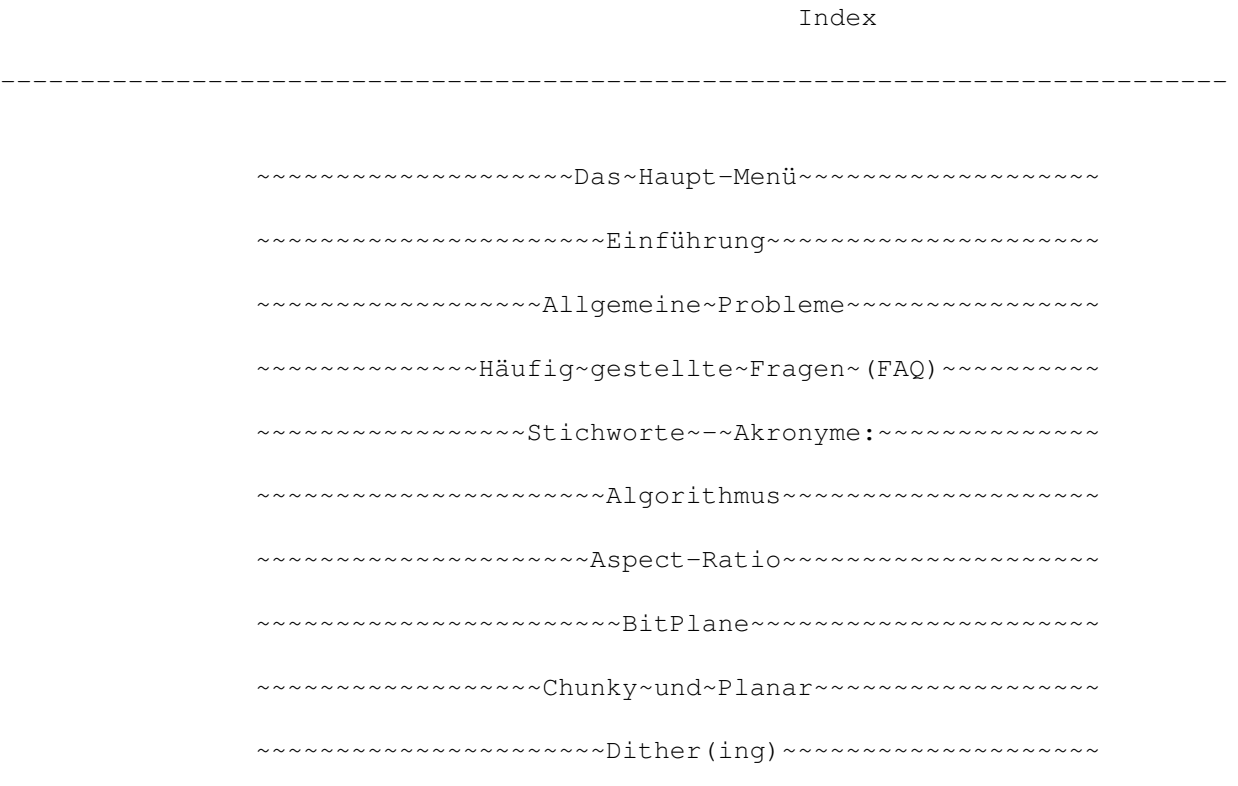

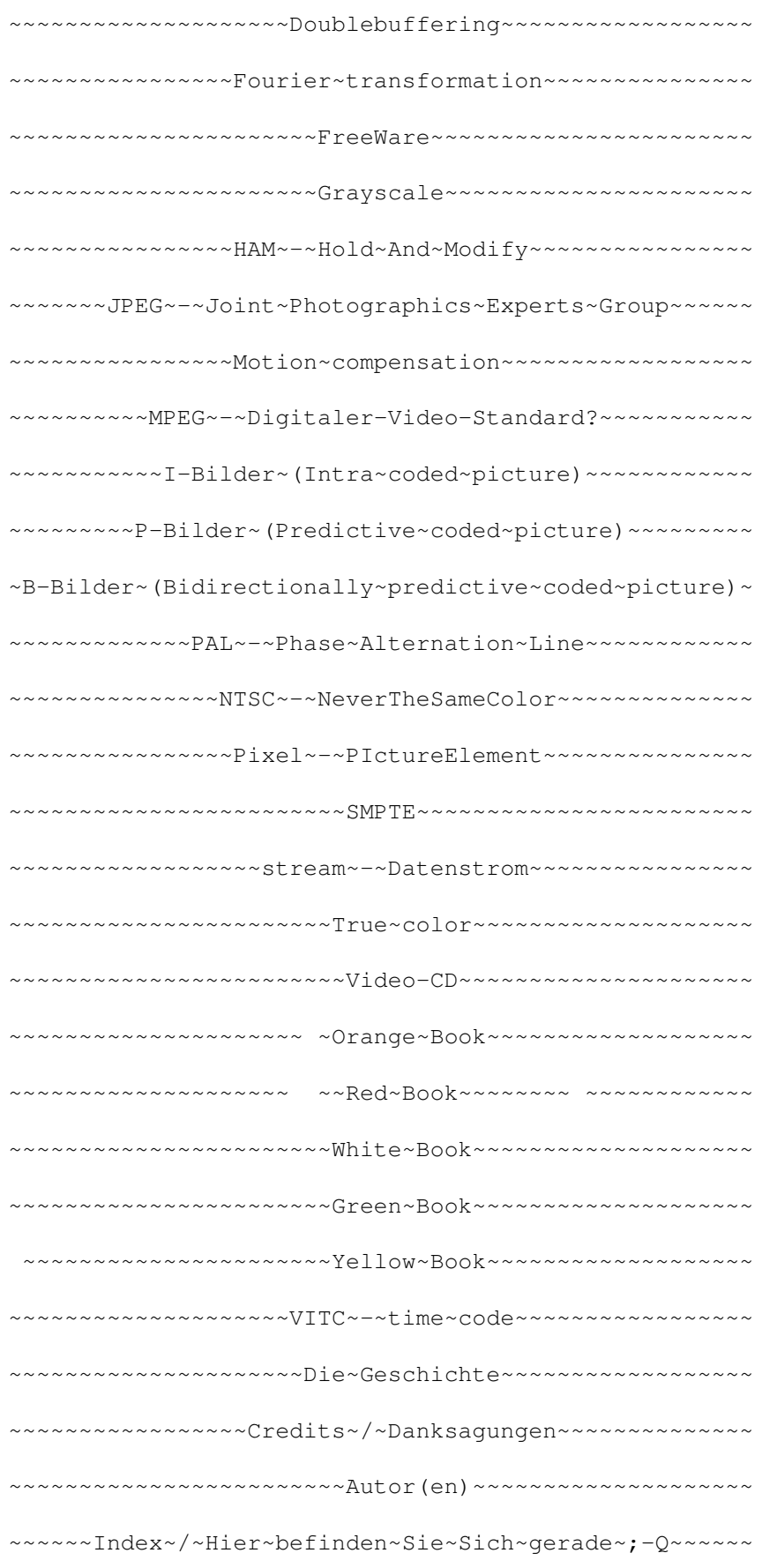